## SAP ABAP table EWA\_ORDER\_RESULT\_BULKY {Bulk Refuse Confirmation}

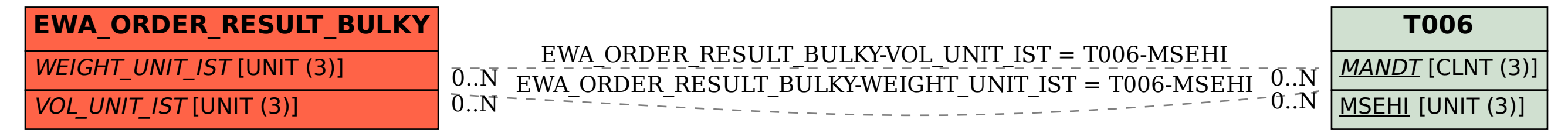